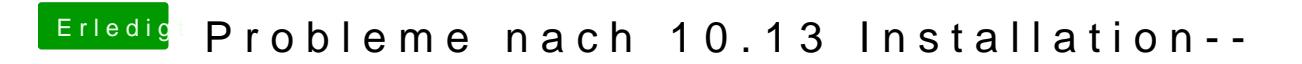

Beitrag von mratw vom 14. Oktober 2017, 14:37

Ne es bleibt dabei, kein Bild auf dem 3.Monitor......Soll die interne Grafik a